## 2.1 Linear Equations: Method of Integrating Factors

## Maple Setup

Load the DEtools package to make DEplot available so as to graph direction fields. End with a colon to suppress printing the list of routines. We will also be using solve and eval in this problem.

> with(DEtools):

## Problem 21

(a) Draw a direction field for the given differential equation. How do the solutions appear to behave as t becomes large? Does the behavior depend on the choice of the initial value a? Let  $a_0$ 

be the value of  $a$  for which the transition from one type of behavior to another occurs. Estimate the value of  $a_0$ .

(b) Solve the initial value problem and find the critical value  $a_0$  exactly.

(c) Describe the behavior of the solution corresponding to the initial value  $a_0$ .

21.  $v'$  -  $1/2$   $v = 2 \cos(t)$ 

Define the differential equation remembering that Maple requires us to use  $y(t)$ , not y. We'll use the *operator notation* D(y) for the derivative function, y' is entered as D(y)(t).

> ode :=  $D(y)$  (t) -  $1/2*y(t) = 2*cos(t);$ 

 $ode := D(y)(t) - \frac{1}{2}$  $\frac{1}{2} y(t) = 2 \cos(t)$ 

Let's go directly to graphing a direction field. Remember, the syntax for **DEplot** is

DEplot(differential\_equation, dependent\_var, independent\_var\_range,

dependent var range) Take y in  $\overline{[-8, 8]}$  and t in [0, 10] to start.

> DEplot(ode, y(t), t=0..10, y=-8..8);

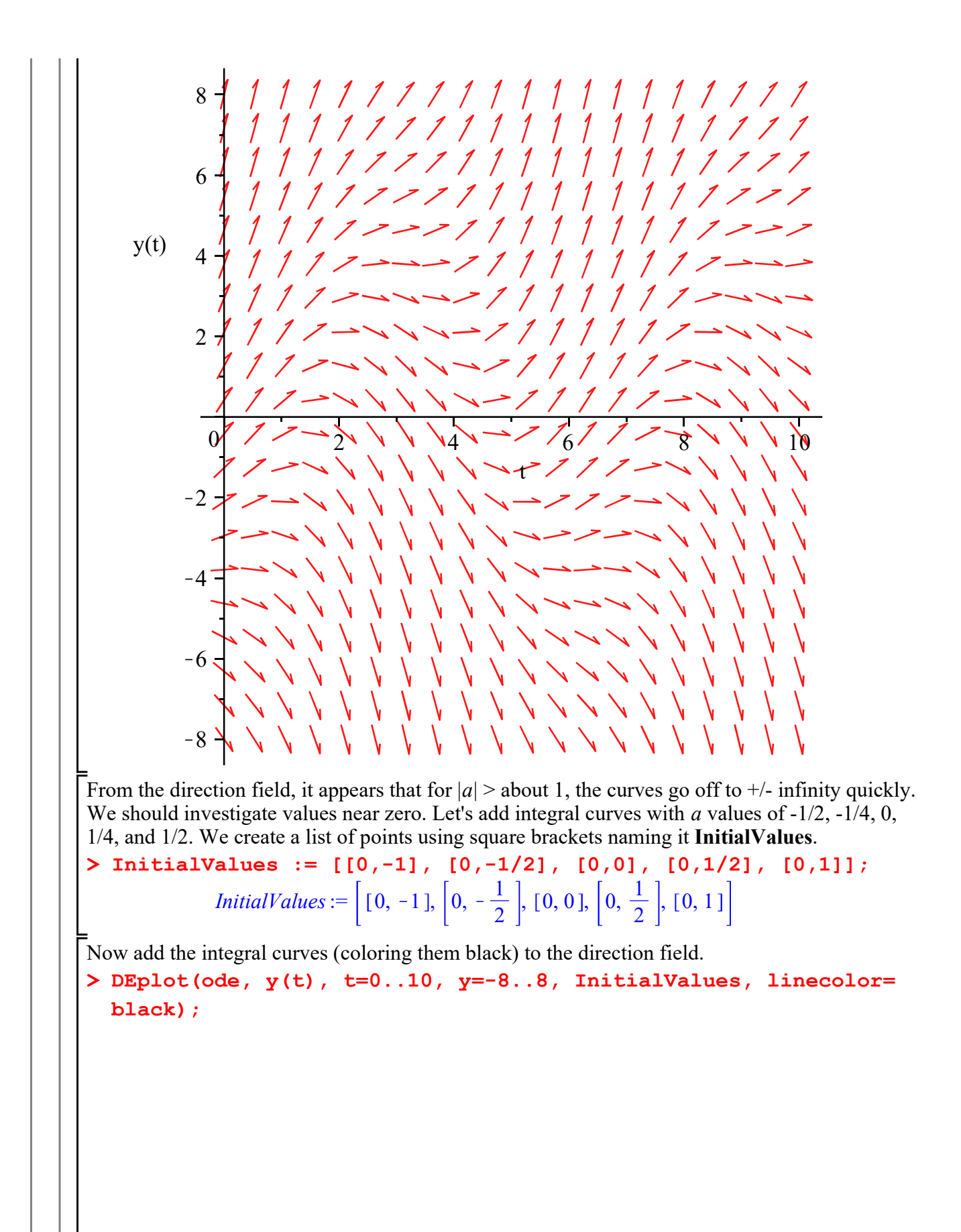

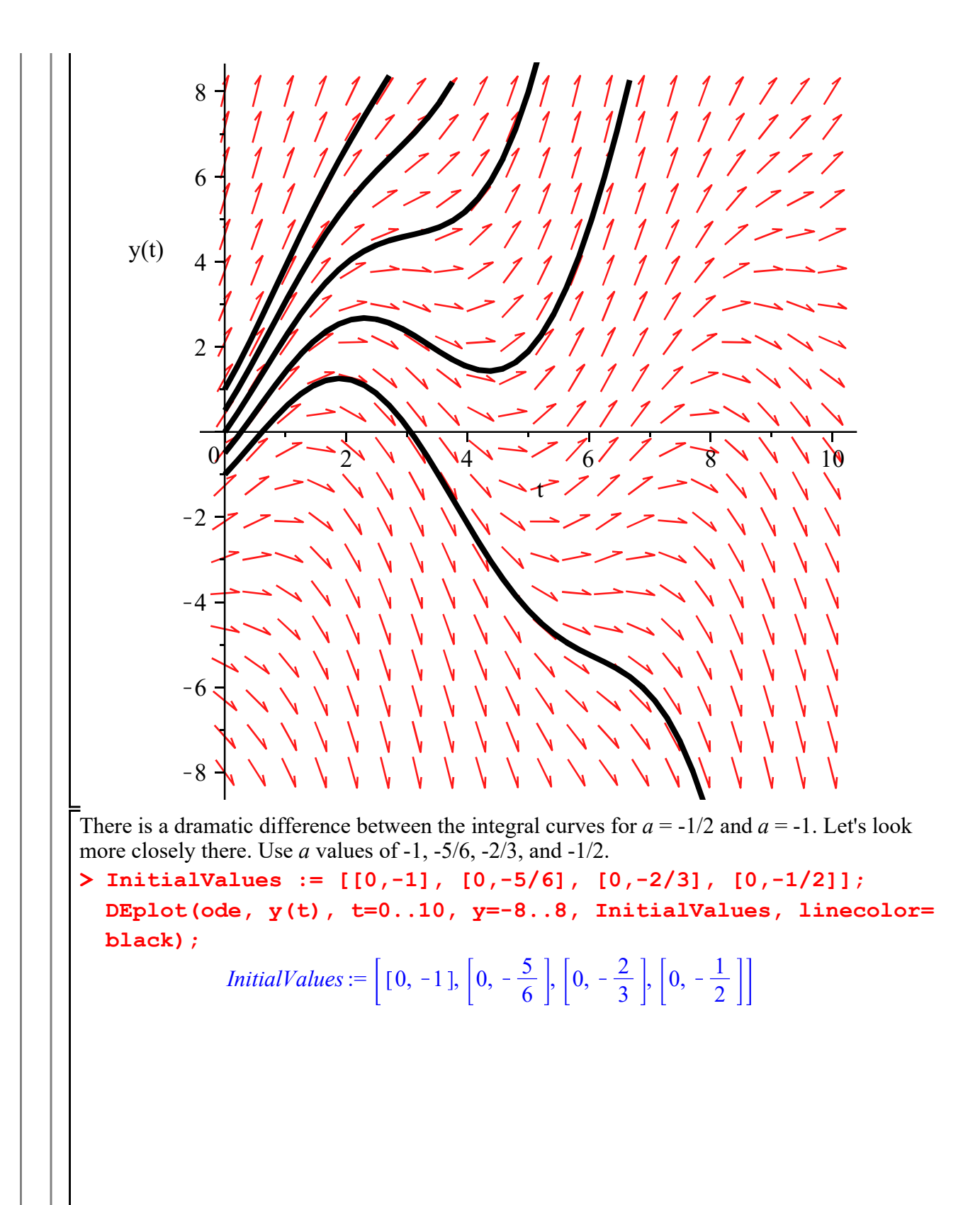

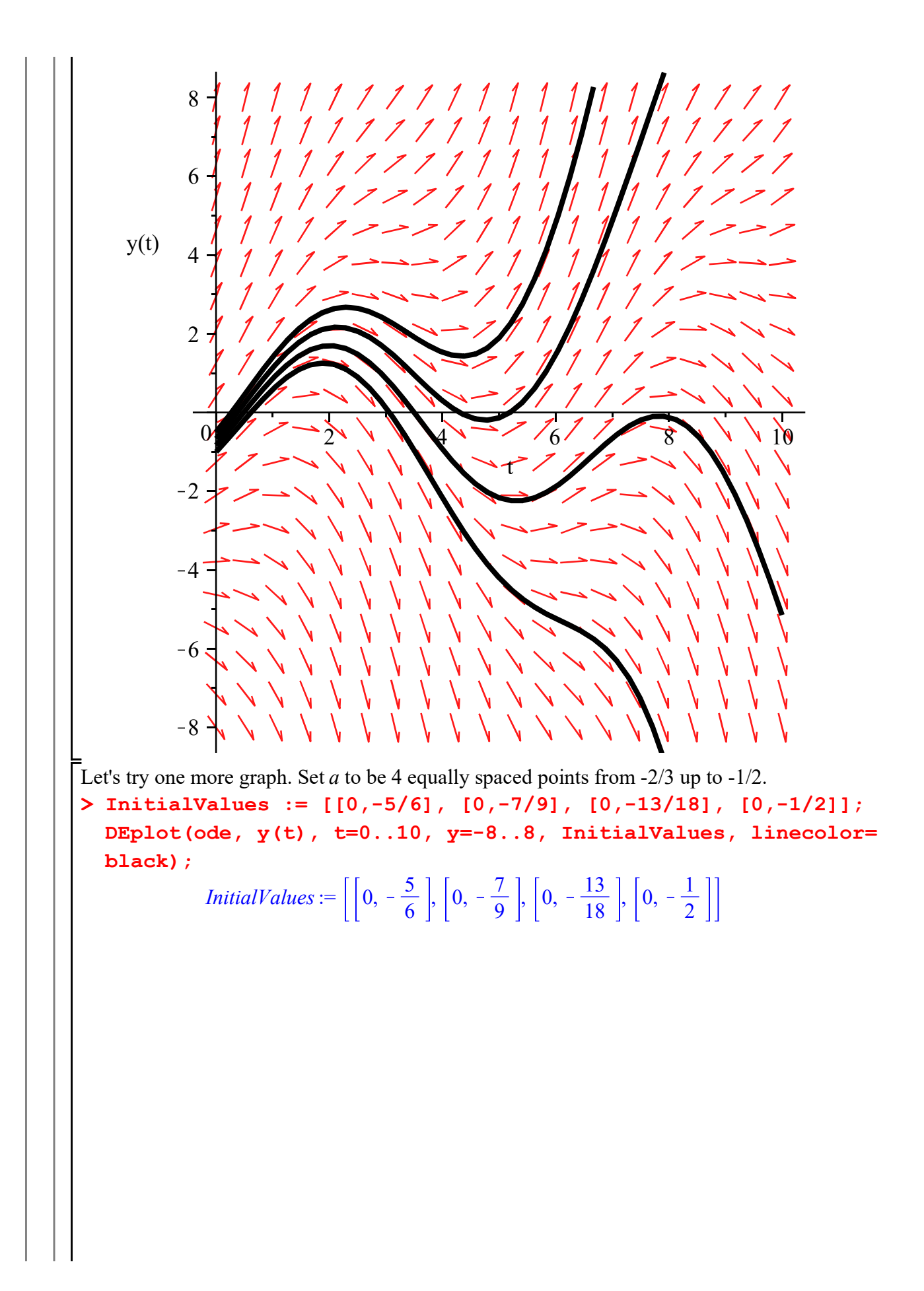

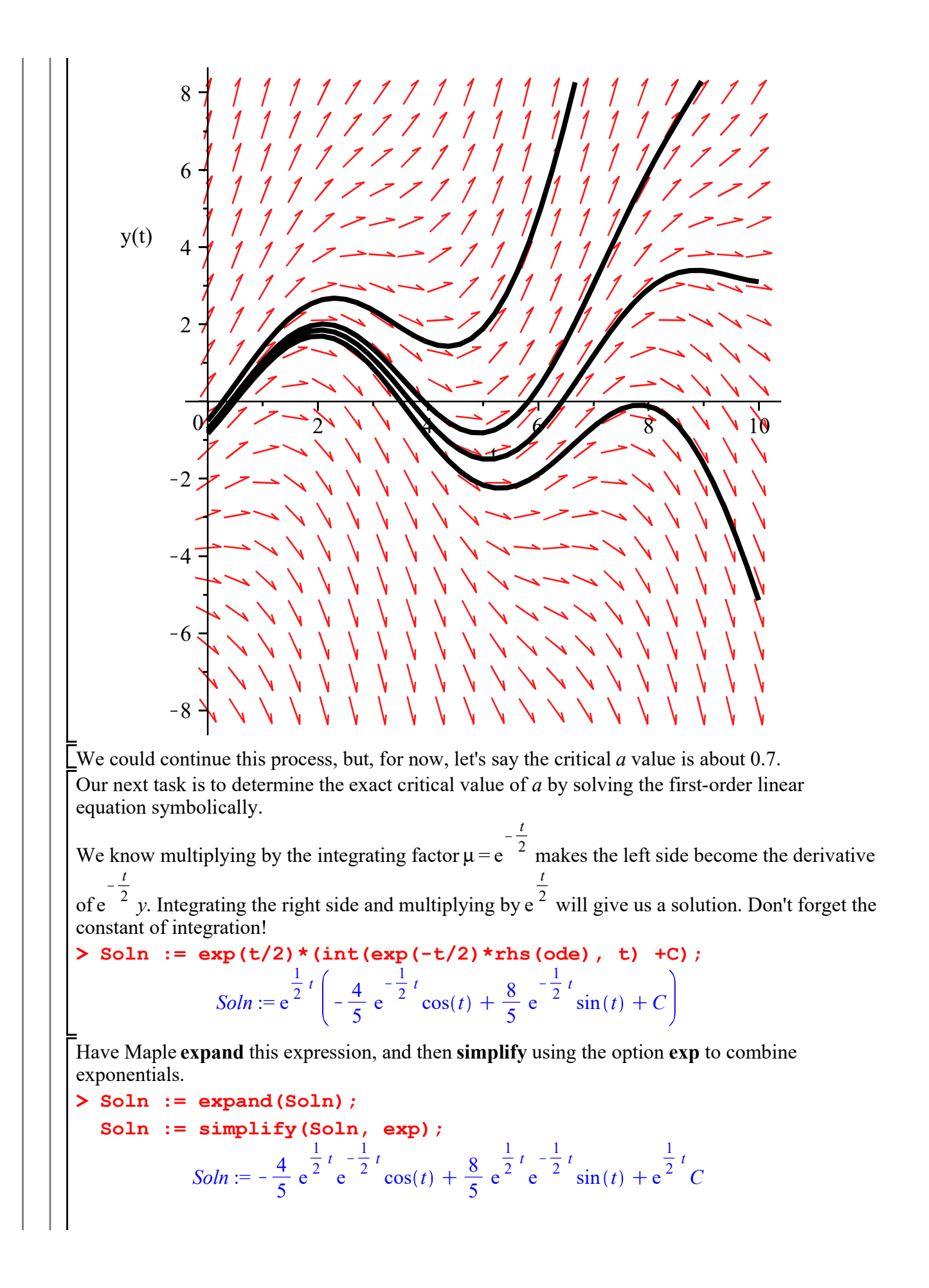

$$
Soln := -\frac{4}{5}\cos(t) + \frac{8}{5}\sin(t) + e^{\frac{1}{2}t}C
$$

 $>$  solve (eval (Soln, t=0) = a, {C}); To determine C, set  $y(0) = a$  and **solve** for C.

$$
\left\{C = a + \frac{4}{5}\right\}
$$

Substitute back into Soln.

> Soln := subs(C=4/5+a, Soln);

$$
Soln := -\frac{4}{5}\cos(t) + \frac{8}{5}\sin(t) + e^{\frac{1}{2}t}\left(a + \frac{4}{5}\right)
$$

We can see the critical value of a, the value that eliminates the exponential growth term, is  $a = -1$ 4/5.

Our last task is to describe the behavior we see below.

> InitialValues := [[0,-1], [0,-4/5], [0,-3/5]]; DEplot(ode,  $y(t)$ ,  $t=0..10$ ,  $y=-8..8$ , InitialValues, linecolor= black);

*InitialValues* :=  $\left[ \begin{array}{cc} 0, -1 \end{array} \right], \left[ \begin{array}{cc} 0, -\frac{4}{5} \end{array} \right]$  $\frac{4}{5}$ ,  $\left[0, -\frac{3}{5}\right]$ 5

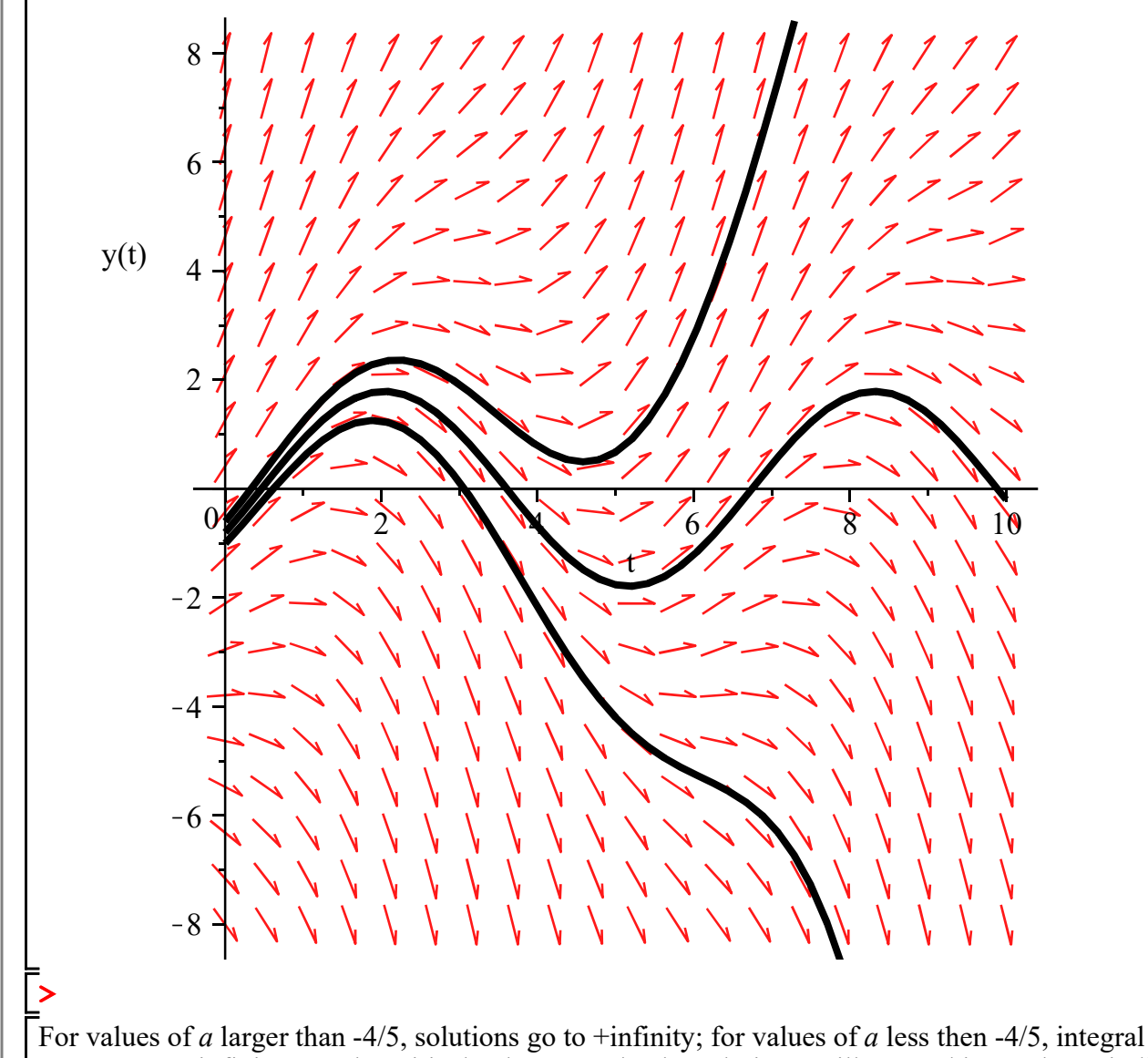

curves go to -infinity. For the critical value  $a = -4/5$ , the solution oscillates and is purely periodic.